## **Algebra**

## **Activity 12 Assessment Using Code to Explore Volume and Surface Area**

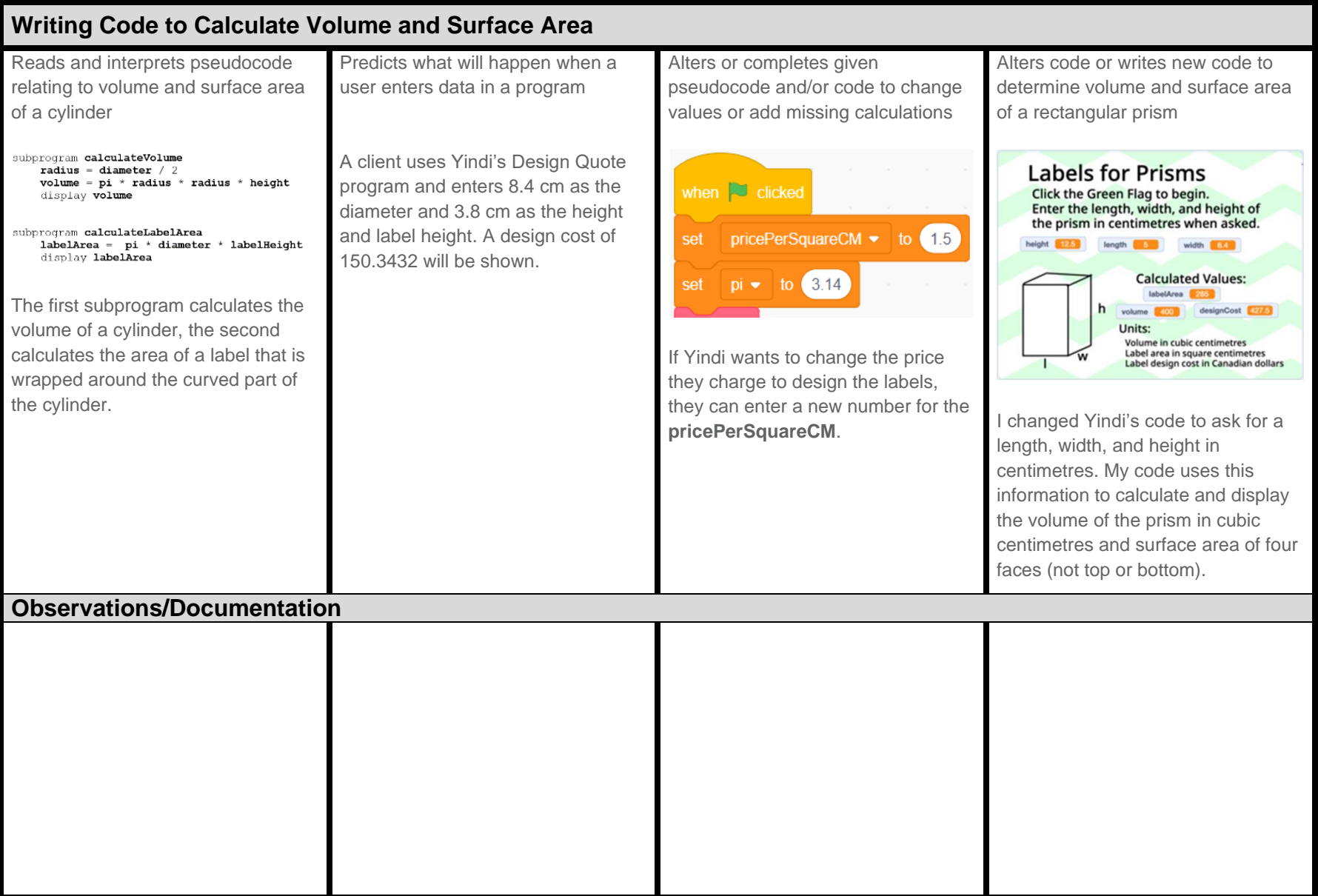